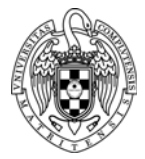

## INTRODUCTION TO COMPUTERS II LAB 2: WORKING WITH THE MEMORY

**1.** Develop a RISC‐V assembly program to find the minimum value within an integer vector (use the **pr2\_a** project in the Workspace):

```
#define N 8
#define INT_MAX 65536  
int V[N] = \{-7,3,-9,8,15,-16,0,3\};int min = INT MAX;
for (i=0; i<N; i++){  
      if (V[i] < min)min = V[i];}
```
**2.** Reuse the previous code and develop a RISC-V assembly program to sort an integer vector V into a target vector W. The elements of W will be the elements of V, but sorted from minimum to maximum. The elements of V will be replaced with the value INT\_MAX after they have been sorted in W (use the **pr2\_b** project in the Workspace):

```
#define N 8
#define INT_MAX 65536
int V[N] = \{-7, 3, -9, 8, 15, -16, 0, 3\};int W[N];
int min , index ;
for (j = 0; j < N; j++) {
  min = INT MAX ;
  for (i = 0; i < N; i++) {
      if (V[i] < min) {
          min = V[i];index = i;
          }
  }
  W[j] = V[index];V[\text{index}] = \text{INT} MAX ;
}
```